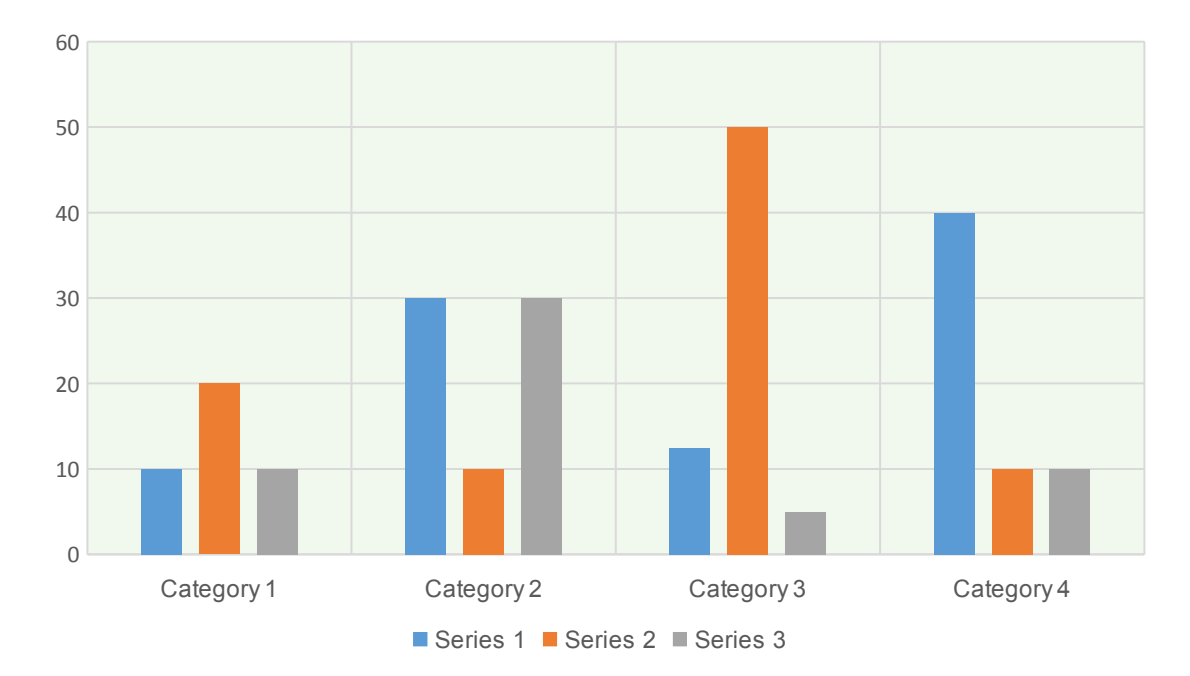

Let us generate a nicely formatted chart:

This is just some additional text.